### ZAŁĄCZNIK Nr 2

# **WZÓR**

## **UMOWA NR** ........

#### pomiedzy

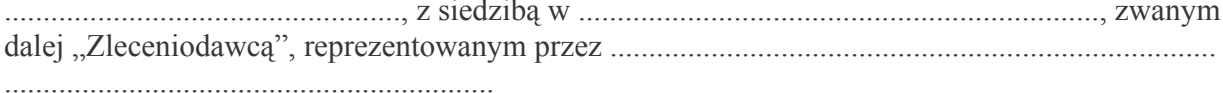

a

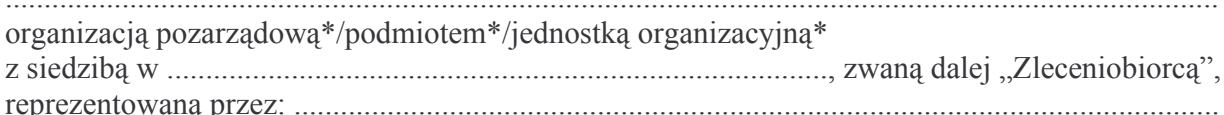

§ 1. 1. Zleceniodawca zleca Zleceniobiorcy, zgodnie z przepisami ustawy z dnia 24 kwietnia 2003 r. o działalności pożytku publicznego i o wolontariacie (Dz. U. Nr 96, poz. 873, z późn. zm.) realizację zadania publicznego, określonego szczegółowo w ofercie złożonej przez Zleceniobiorca zobowiązuje się wykonać zadanie w zakresie i na warunkach określonych w niniejszej umowie.

2. Niniejsza umowa jest, w rozumieniu art. 16 ust. 1 ustawy powołanej w ust. 1, umową o powierzenie zadania\*/ o wsparcie realizacji zadania\*.

§ 2. 1. Zleceniodawca zobowiązuje się do przekazania na realizację zadania dotacji w złotych zostana przekazane na rachunek bankowy Zleceniobiorcy, nr rachunku: 1) w okresie do 30 dni od daty podpisania umowy\* lub 2) w następujący sposób:\* 

3. Zleceniobiorca oświadcza, że jest jedynym posiadaczem wskazanego w ust. 2 rachunku bankowego i zobowiązuje się do utrzymania wskazanego powyżej rachunku nie krócej niż do chwili dokonania ostatecznych rozliczeń ze Zleceniodawcą, wynikających z umowy.

roku.

2. Zadanie zostanie wykonane zgodnie z oferta oraz zaktualizowanymi, stosownie do przyznanej dotacji, harmonogramem\* i kosztorysem\*, stanowiącymi odpowiednio załacznik nr 1, 2 i 3 do umowy.

§ 4. Zleceniobiorca zobowiązuje się do wykorzystania przekazanych środków finansowych zgodnie z celem, na jaki je uzyskał i na warunkach określonych niniejszą umową. Dotyczy to także ewentualnych przychodów uzyskanych przy realizacji umowy, których nie można było przewidzieć przy kalkulowaniu wielkości dotacji oraz odsetek bankowych od przekazanych przez Zleceniodawce środków, które należy wykorzystać wyłacznie na wykonanie zadania.

§ 5. Zleceniobiorca jest zobowiązany do prowadzenia wyodrębnionej dokumentacji finansowoksięgowej środków finansowych otrzymanych na realizację zadania zgodnie z zasadami wynikającymi z ustawy z dnia 29 września 1994 r. o rachunkowości (Dz.U. z 2002 r. Nr 76, poz. 694, z późn. zm.), w sposób umożliwiający identyfikację poszczególnych operacji księgowych.

§ 6\*. Zleceniodawca wyraża zgodę na bezpośrednie wykonanie następującej części zadania

### (określenie cześci zadania)

przez podwykonawcę lub partnerów wybranych przez Zleceniobiorcę.

§ 7. Zleceniobiorca, realizując zlecone zadanie, zobowiązuje się do informowania w wydawanych przez siębie, w ramach zadania, publikacjach, swoich materiałach informacyjnych, poprzez media, jak również stosownie do charakteru zadania, poprzez widoczną w miejscu jego realizacji tablicę lub przez ustną informację kierowaną do odbiorców, o fakcie dofinansowania realizacji zadania przez Zleceniodawce.

§ 8. 1. Zleceniodawca sprawuje kontrolę prawidłowości wykonywania zadania przez Zleceniobiorce, w tym wydatkowania przekazanych mu środków finansowych. Kontrola może być przeprowadzona w toku realizacji zadania oraz po jego zakończeniu.

2. W ramach kontroli, o której mowa w ust. 1, upoważnieni pracownicy Zleceniodawcy mogą badać dokumenty i inne nośniki informacji, które mają lub mogą mieć znaczenie dla oceny prawidłowości wykonywania zadania oraz żądać udzielenia ustnie lub na piśmie informacji dotyczących wykonania zadania. Zleceniobiorca na żądanie kontrolującego jest zobowiązany dostarczyć lub udostępnić dokumenty i inne nośniki informacji oraz udzielić wyjaśnień i informacji w terminie określonym przez kontrolującego.

3. Prawo kontroli przysługuje upoważnionym pracownikom Zleceniodawcy zarówno w siedzibie Zleceniobiorcy, jak i w miejscu realizacji zadania.

§ 9. 1. Zleceniodawca może żadać cześciowych sprawozdań z wykonywania zadania według wzoru stanowiącego załącznik nr 3 do rozporządzenia Ministra Pracy i Polityki Społecznej z dnia ......... w sprawie wzoru oferty realizacji zadania publicznego, ramowego wzoru umowy o wykonanie zadania publicznego i wzoru sprawozdania z wykonania tego zadania (Dz. U. Nr ...,  $poz. ...$ 

2. Sprawozdania częściowe będą składane w następujących terminach<sup>\*</sup>:

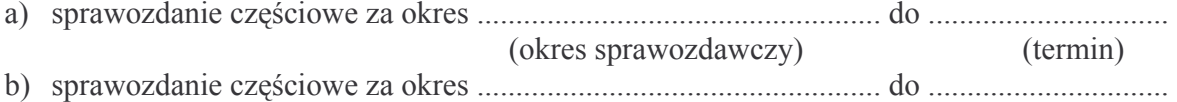

(okres sprawozdawczy)

(termin)

3. Sprawozdanie końcowe z wykonania zadania powinno zostać sporządzone przez Zleceniobiorcę na formularzu zgodnym z załącznikiem nr 3 do rozporządzenia, o którym mowa w ust. 1, w terminie 30 dni od dnia zakończenia realizacji zadania, o którym mowa w § 3 ust. 1.

4. Zleceniodawca ma prawo żądać aby Zleceniobiorca w wyznaczonym terminie przedstawił dodatkowe informacje i wyjaśnienia do sprawozdań, o których mowa w ust. 1 i 2.

5. W przypadku nieprzedłożenia sprawozdań, o których mowa w ust. 2 i 3, Zleceniodawca wzywa pisemnie Zleceniobiorcę do ich złożenia. Niezastosowanie się do wezwania skutkuje przeprowadzeniem kontroli, która może być podstawą rozwiązania umowy.

§ 10. 1. Przyznane środki finansowe, określone w § 2 ust. 1, Zleceniobiorca jest zobowiązany wykorzystać w terminie 14 dni od dnia wskazanego w § 3 ust. 1 jako termin końcowy wykonania zadania.

2. Środki finansowe niewykorzystane do tego terminu Zleceniobiorca jest zobowiązany zwrócić wraz z odsetkami w terminie 14 dni od dnia wskazanego w ust. 1, na rachunek bankowy 

§ 11. Do zamówień na dostawy oraz usługi i roboty budowlane opłacanych ze środków pochodzących z dotacji Zleceniobiorca stosuje przepisy ustawy z dnia 29 stycznia 2004 r. – Prawo zamówień publicznych (Dz. U. Nr 19, poz. 177, z późn. zm.).

§ 12. 1. Umowa może być rozwiązana na mocy porozumienia Stron w przypadku wystąpienia okoliczności, za które Strony nie ponoszą odpowiedzialności, a które uniemożliwiają wykonywanie umowy.

2. W przypadku rozwiązania umowy na mocy porozumienia Stron skutki finansowe oraz ewentualny zwrot środków finansowych Strony określą w sporządzonym protokole.

§ 13. 1. Umowa może być rozwiązana przez Zleceniodawce ze skutkiem natychmiastowym w przypadku:

- a) wykorzystywania udzielonej dotacji niezgodnie z przeznaczeniem,
- b) nieterminowego lub nienależytego wykonywania umowy, w tym w szczególności zmniejszenia zakresu rzeczowego realizowanego zadania, stwierdzonego na podstawie wyników kontroli oraz oceny realizacji wniosków i zaleceń pokontrolnych,
- c) jeżeli Zleceniobiorca przekaże część lub całość dotacji osobie trzeciej, pomimo, że nie przewiduje tego niniejsza umowa,
- d) ieżeli Zleceniobiorca odmówi poddaniu się kontroli, bądź w terminie określonym przez Zleceniodawce nie doprowadzi do usuniecia stwierdzonych nieprawidłowości.

2. Rozwiązując umowę, Zleceniodawca określi kwotę dotacji podlegającej zwrotowi w wyniku stwierdzenia okoliczności, o których mowa w ust. 1, wraz z odsetkami w wysokości określonej jak dla zaległości podatkowych, naliczanymi od dnia przekazania dotacji z budżetu państwa lub jednostki samorządu terytorialnego, termin jej zwrotu oraz nazwę i numer konta, na które należy dokonać wpłaty.

§ 14. Wykonanie umowy nastąpi z chwilą zaakceptowania przez Zleceniodawcę sprawozdania, o którym mowa w § 9 ust. 3.

§ 15. Wszelkie zmiany umowy i oświadczenia składane zgodnie z niniejszą umową wymagają zachowania formy pisemnej pod rygorem nieważności.

§ 16. Zleceniobiorca ponosi wyłączną odpowiedzialność wobec osób trzecich za szkody powstałe w związku z realizacją zadania.

§ 17. W zakresie nieuregulowanym umową stosuje się przepisy ustawy z dnia 23 kwietnia 1964 r. - Kodeks cywilny (Dz. U. Nr 16, poz. 93, z późn. zm.) oraz ustawy z dnia 26 listopada 1998 r. o finansach publicznych (Dz. U. z 2003 r. Nr 15, poz. 148, z późn. zm.). Zleceniobiorca oświadcza, że znane są mu obowiązki wynikające z przepisów prawa, w szczególności ustawy powołanej w § 1 ust. 1.

§ 18. Ewentualne spory powstałe w związku z zawarciem i wykonywaniem niniejszej umowy Strony poddadzą rozstrzygnięciu właściwego, ze względu na siedzibę Zleceniodawcy, sądu powszechnego.

§ 19. Umowa niniejsza została sporządzona w dwóch jednobrzmiących egzemplarzach, po jednym dla każdej ze Stron.

Zleceniobiorca:

Zleceniodawca:

\* Niepotrzebne skreślić.

## ZAŁACZNIKI:

- 1) oferta realizacji zadania publicznego złożona według wzoru określonego w załączniku nr 1 do rozporządzenia Ministra Pracy i Polityki Społecznej z dnia ....... w sprawie wzoru oferty realizacji zadania publicznego, ramowego wzoru umowy o wykonanie zadania publicznego i wzoru sprawozdania z wykonania tego zadania,
- 2) zaktualizowany harmonogram realizacji zadania,\*
- 3) zaktualizowany kosztorys.\*
- 4) oświadczenie Zleceniobiorcy o zgodności odpisu z rejestru ze stanem prawnym i faktycznym w dniu podpisania umowy.